#### ML 演習 第 2 回

#### 新井淳也、中村宇佑、前田俊行 2011/04/19

## 今日の内容

• 型多相性

– Parametric Polymorphism

- ユーザ定義型
	- レコード型 – バリアント型
- 多相データ型
- 例外
- 副作用を利用したプログラミング

Type Polymorphism

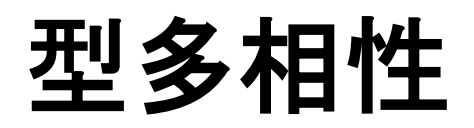

### 型多相性とは?

• 異なる型を持つ値・式などを どうにかして まとめて扱う仕組みのこと

### 型多相性が無いと悲惨な例: リストの先頭を取出す関数

- リストの要素の型によって 別々に定義しなければならなくなる
	- 整数値のリストの先頭を取出す関数 val hd int : int list -> int
	- ブール値のリストの先頭を取出す関数 **val hd\_bool\$:\$bool\$list\$->\$bool**
	- 整数値とブール値の組のリストの先頭を取出す関数 **val hd\_i\_x\_b\$:\$** (int \* bool) list -> int \* bool

 $\cdot$  etc.

# しかし、中身は一緒でいいはず

- let  $hd$ \_int =  $f$  function  $(x :: ) \rightarrow x ; j$
- let  $hd\_bool =$  function  $(x :: ) \rightarrow x ;$
- let  $hd_i_x_b =$  function  $(x :: ) \rightarrow x ; j$

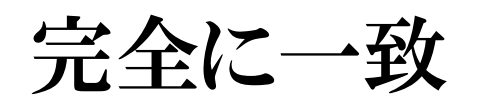

• 全く同じ処理を繰返し書くのは 無駄かつ誤りを生じやすい

– どうやったら一つの関数で どんな型のリストも扱えるようにできるか?

# 解決法: 型をパラメータにする

- hd[ $\alpha$ ] :  $\alpha$  list  $\rightarrow \alpha$  $-$  hd[int] : int list  $\rightarrow$  int  $-$  hd[bool] : bool list  $\rightarrow$  bool  $-$  hd[int  $*$  bool] :  $(int * bool)$  list  $\rightarrow (int * bool)$ 型パラメータ どれも hd $[\alpha]$   $\mathcal{D}$ インスタンスに なっている
- OCaml では型パラメータは書かなくてよい – 型推論システムが自動的に型パラメータを補う

 $-$  …

#### Parametric Polymorphism

- 型をパラメータにすることで
	- 型は異なるが本質的に同一なモノを ひとまとめにする方法
		- ーCf. オブジェクト指向の polymorphism
			- $($   $\div$  subtyping polymorphism)
				- 例えば Javaの継承
		- $-$  Cf. overloading (ad-hoc polymorphism)
			- 例えば、OCaml の比較演算子、Haskell\$の type\$class

#### 多相関数の例: 恒等関数

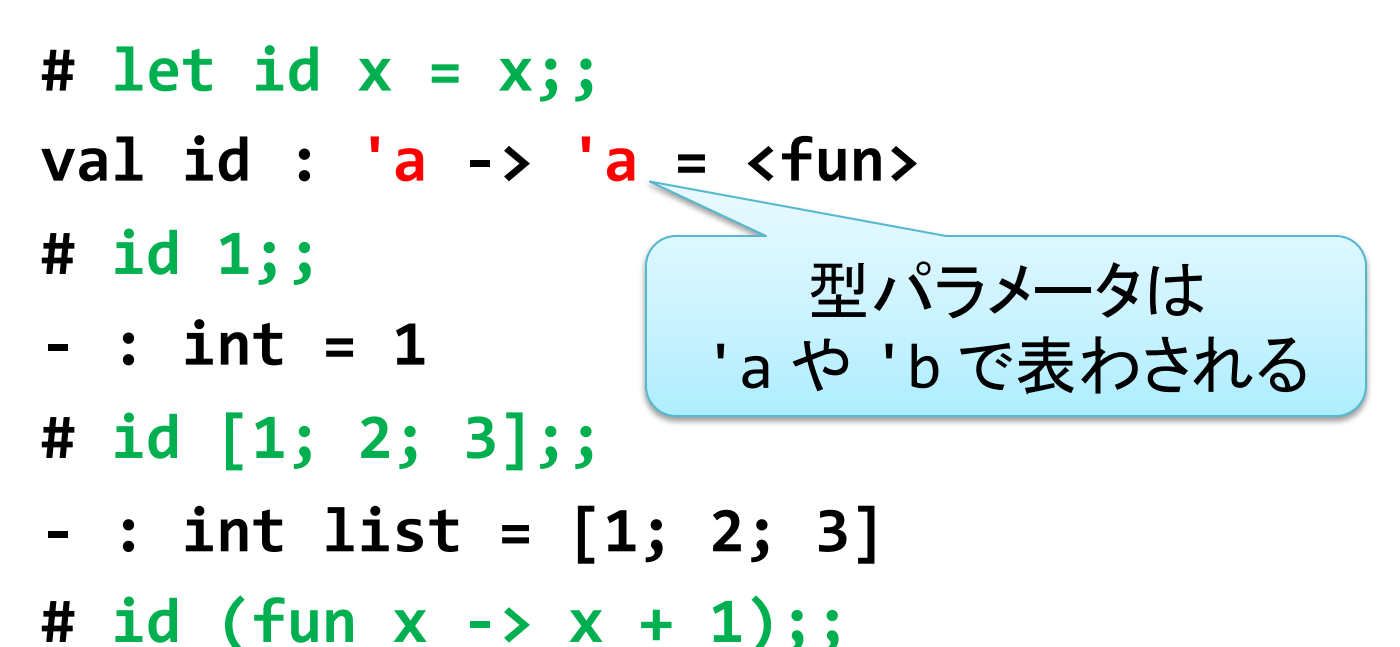

- 
- :  $int -> int =$

#### 多相関数の例: ペアの要素を取り出す関数

# let fst  $(x, ) = x;$ ; val fst :  $'a * 'b > 'a = \langle fun \rangle$ # let snd  $(y, x) = x$ ; val snd :  $'a * 'b \rightarrow 'b = \langle fun \rangle$ 

# make\_list 3 1;;

- : int list =  $[1; 1; 1]$ 

# make\_list 4 "a";;

- : string list = ["a"; "a"; "a"; "a"]

### 多相関数の例

- 前回の課題で作った関数
	- fold left :  $('a -> 'b -> 'a) -> 'a -> 'b$  list -> 'a
	- fold\_right : ('a -> 'b -> 'b) -> 'a list -> 'b -> 'b
	- append : 'a list -> 'a list -> 'a list
	- filter : ('a -> bool) -> 'a list -> 'a list
	- $-$  split : ('a \* 'b) list  $\rightarrow$  'a list \* 'b list
	- $-$  comb : 'a list  $\rightarrow$  int  $\rightarrow$  'a list list

#### 型を明示的に指定することもできる

- 多相型を持つ式 •変数に対し型を明示できる # let id  $x = x$ ;; val id : 'a -> 'a = <fun> # let id  $(x : int) = x$ ;; val id : int  $\rightarrow$  int =  $\langle$ fun> # let id  $x = (x : int);$ val id : int  $\rightarrow$  int =  $\langle$ fun> # id true;; This expression has type bool but...
- あまり使う機会はないかも

User-Defined Types

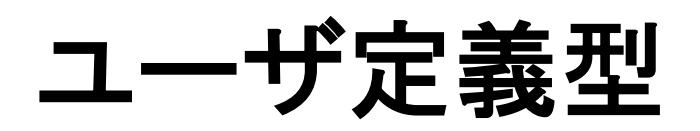

# 独自データ型の定義

- レコード (record)
	- 複数の値を組にした値
		- C\$言語では struct に相当
- バリアント (variant)
	- 何種類かの値のうち一つをとる値
		- C 言語では enum, union, struct の組み合わせに相当
		- 操作の安全性が型検査により保証される

#### レコード型の定義

- 構文: **type\$**「型名」**\$=\${\$**「フィールド名**1**」**\$:\$**「型**1**」**;\$ \$\$\$\$\$\$\$\$\$\$\$\$\$\$\$** 「フィールド名**2**」 **:\$**「型**2**」**;\$…\$}\$**
- ・例: 複素数を表す型 complex の定義 **# type complex = { re : float; im : float };;**  $type$  complex = { re : float; im : float };;

## レコード型の値の生成を表す式

- ・構文 { 「フィ―ルド名1」= 「式1」; 「フィ―ルド名2」= 「式2」; … }
- 例: complex 型を持つ値の作成 # let  $c1 = {$ re = 5.0; im = 3.0 };;  $\left\langle \right|$ val c1 : complex = { $re = 5.; im = 3.}$

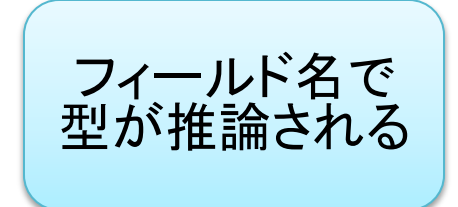

# レコードのフィールドを使用する式

・構文 「式」、「フィールド名」

- 例: 複素数の実数成分を取り出す
	- $# c1.re$ ;
	- $-$  : float = 5.

# let scalar n { re = r; im = i } = {  $re = n * \nvert r; im = n * \nvert i};$ val scalar : float -> complex -> complex =  $\langle$ fun>

# scalar 2.0 { re = 5.0; im = 3.0 };;

- : complex = { $re = 10$ .; im = 6.}

— もちろん match … with … でも使える

## バリアント型の定義

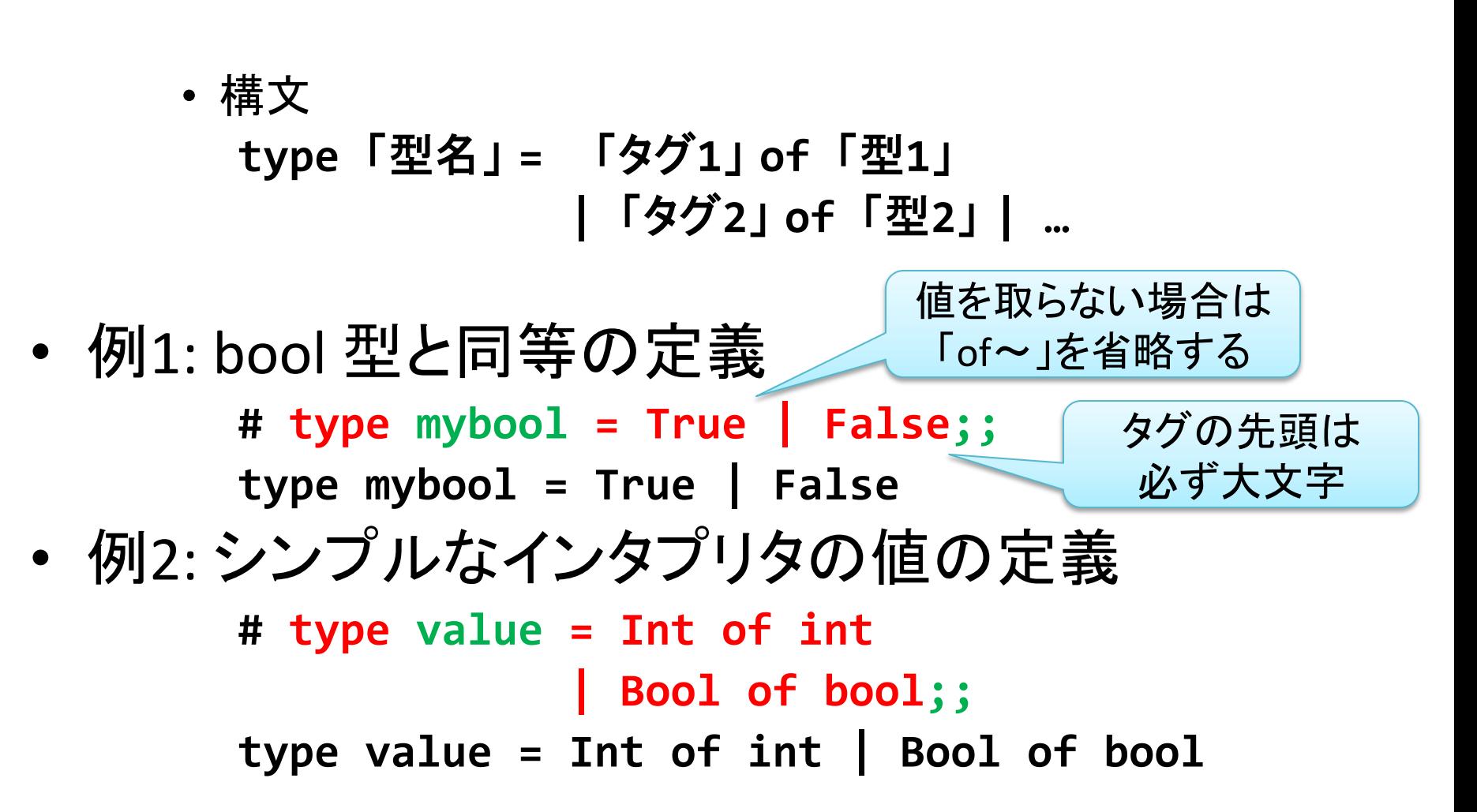

# バリアント型の値の生成を表す式

- 構文 「タグ」 「式」
- 例1:\$mybool 型の値の生成 **#\$True;;\$**  $-$  : mybool = True # False;; - : mybool = False • 例2:\$シンプルなインタプリタの値の生成 # Int 156;;  $-$  : value = Int 156 # **Bool false;;** - : value = Bool false 値を取らない場合は 「式」を省略する

```
バリアント型の値を使用する式:
   パターンマッチング
```

```
# let not = function
        | True -> False
         | False \rightarrow True;;
val not : mybool -> mybool = \langlefun>
# not True;;
- : mybool = False# not False;;
- : mybool = True# let print value = function
  | Int i -> print int i
  \vert Bool b -> print_string
               (if b then "true" else "false")
val print value : value -> unit = <fun>
```
## バリアント型の再帰的な定義

• 例: 各ノードが整数値を持つ二分木 – 二分木の型 inttree を定義

**Leaf** 

**Node of int \* inttree \* inttree;;** type inttree = Leaf | Node of int  $*$  inttree  $*$  inttree – inttree 型の値を作る 省略してもよい

**■ 最初の縦棒「」」は 全てのプレイント 200千 トランス しゅうしゅ 自由の こうしょう しょう しょう しょう しょう せいしゅう しょうしょう しょう** 

型の定義中にその型自身が

- # Leaf;;
- $-$ : inttree = Leaf

**# type inttree =** 

# Node (1, Leaf, Leaf);;

- : inttree = Node (1, Leaf, Leaf)

## バリアントのパターンマッチング、再び

• 例: 木に含まれる全ての整数の和を求める # let rec sum tree = function | Leaf  $\rightarrow$  0 | Node (v,  $t1$ ,  $t2$ ) ->  $v + sum tree t1 + sum tree t2$ ; val sum tree : inttree ->  $int =$ # sum tree (Node(4, Node(5, Leaf, Leaf), Leaf));;  $-$ : int = 9

## 相互再帰的な型の定義

```
• 例: 整数値とブール値が交互に現れるリスト
       # type list =
                 Nil
and でつなくと
相互再帰的に
               | Cons of int * list'
定義できる
         and list' =Nil'
               | Cons' of bool * list;;
       type list = Nil | Cons of int * list'
       and list' = Nil' | Cons' of bool * list
```
Polymorphic Data Type

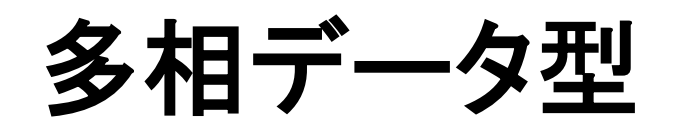

多相データ型の必要性

#### • 二分木が持つデータは整数とは限らない

 $-$  type inttree = Leaf | Node of int \* inttree \* inttree - type booltree = Leaf | Node of bool \* booltree \* booltree  $-$  type ibtree = Leaf | Node of (int  $*$  bool)  $*$  ibtree  $*$  ibtree • データ構造としては同じなのでまとめたい – 多相関数と同じように……

## 解決法: 型をパラメータにする、再び

- tree[ $\alpha$ ] = Leaf | Node of  $\alpha$  \* tree[ $\alpha$ ] \* tree[ $\alpha$ ] 型パラメータ
	- $-$  tree[int] = Leaf

| Node of int  $*$  tree[int]  $*$  tree[int]

#### $-$  tree[bool] = Leaf

– …

| Node of bool  $*$  tree[bool]  $*$  tree[bool]

多相データ型の例: ノードが値を持つ二分木

# type 'a tree = Leaf | Node of 'a  $*$  'a tree  $*$  'a tree;; type 'a tree = Leaf | Node of 'a  $*$  'a tree  $*$  'a tree # Node (5, Leaf, Leaf);;

- :  $int tree = Node (5, leaf, leaf)$
- # Node (true, Leaf, Leaf);;
- : bool tree = Node (true, Leaf, Leaf) # Leaf;;
- $-$  : 'a tree = Leaf

## 組込みの多相データ型の例

• オプション型

 $-$  type 'a option = None | Some of 'a

- リスト型
	- $-$  type 'a list =  $[] |$  (::) of 'a \* 'a list
		- ちょっと構文が特殊

## オプション型の例

```
• 整数の割り算
    # let div x =if y = 0 then None
        else Some (x / y);;
    val div : int -> int -> int option = \langlefun>
    # div 8 2;;
    - : int option = Some 4
```
# div 8 0;;

 $-$  : int option = None

#### 多相データ型と多相関数

• 二分木の高さを求める関数 # let rec height = function Leaf  $\rightarrow$  0 Node  $($ , t1, t2) ->  $1 + max$  (height t1) (height t2);; val height : 'a tree  $\rightarrow$  int =  $\langle$ fun>

複数の型パラメータを持つ 多相データ型

タプルのように区切る

# type  $('a, 'b)$  either = L of 'a | R of 'b;;  $type('a, 'b) either = L of 'a | R of 'b$ # L 1;;

 $-$  : (int, 'a) either =  $L_1$ 

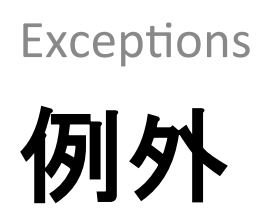

### 例外処理とは?

- エラーが発生したときに現在の計算を中断し てエラー処理用のコードにジャンプする機構
	- 開こうとしているファイルが見つからない
	- 配列の境界を越えてアクセスした
	- 0 による除算を行った
	- ユーザの入力がおかしい

 $-$  etc.

• C++ や Java にも同様の機構がある

## 例外を発生させるには?

(\* 例外発生を表す式: raise 「(例外を表す)式」 \*) # let div e x  $y =$ if  $y = 0$ then raise Division\_by\_zero else  $x / y$ ; val div  $e : int \rightarrow int \rightarrow int = \langle fun \rangle$ # div e 8 2;; 評価結果の値の代わりに  $-$  : int = 4 例外が表示される # div e 8 0;; Exception: Division\_by\_zero.
## 例外を処理するには?

- (\* 例外処理を表す式: try「式」with「パタ―ン1」->「式1」 | 「パターン2」->「式2」<br>| … \*)
- # let div  $x =$ try 5cme (div\_e x y) - この間で例外が発生したら...... with Division\_by\_zero -> None;; くつこれを評価 val div : int -> int -> int option =  $\langle$ fun> # div 8 2;;  $-$  : int option = Some 4 # div 8 0;; - : int option = None

## ユーザ定義例外

• 例外を定義する構文: **exception** 「タグ名」 **of** 「型」

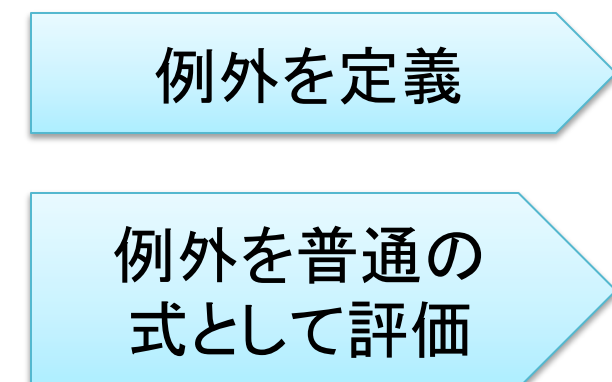

**# exception** My\_exception;; **exception\$My\_exception**

# My exception;;

- : exn = My\_exception

例外を発生

**# raise My\_exception;;** Exception: My\_exception.

– じつは例外は特殊なバリアントになっている

値を持つ例外

- 例外はバリアントの一種なので値を持てる
	- # exception My\_int\_exception of int;; exception My int exception of int
		- # let isprime  $n =$ 
			- if  $n \leq 0$  then raise (My\_int\_exception n)
			- $else ...$ ;
		- val isprime : int  $\rightarrow$  bool =  $\langle$ fun>

## 複数の例外を処理するには?

- # exception My\_exception;;
- # exception My\_int\_exception of int;;
- # exception My\_bool\_exception of bool;;
- # let foo  $x =$

```
try
                       with の後の部分は
                      パターンマッチングに
 bar x
                          なっている
with
   My_exception -> None
  My int exception i -> Some i
   My bool exception -> None;;
```
## try … with 式の入れ子

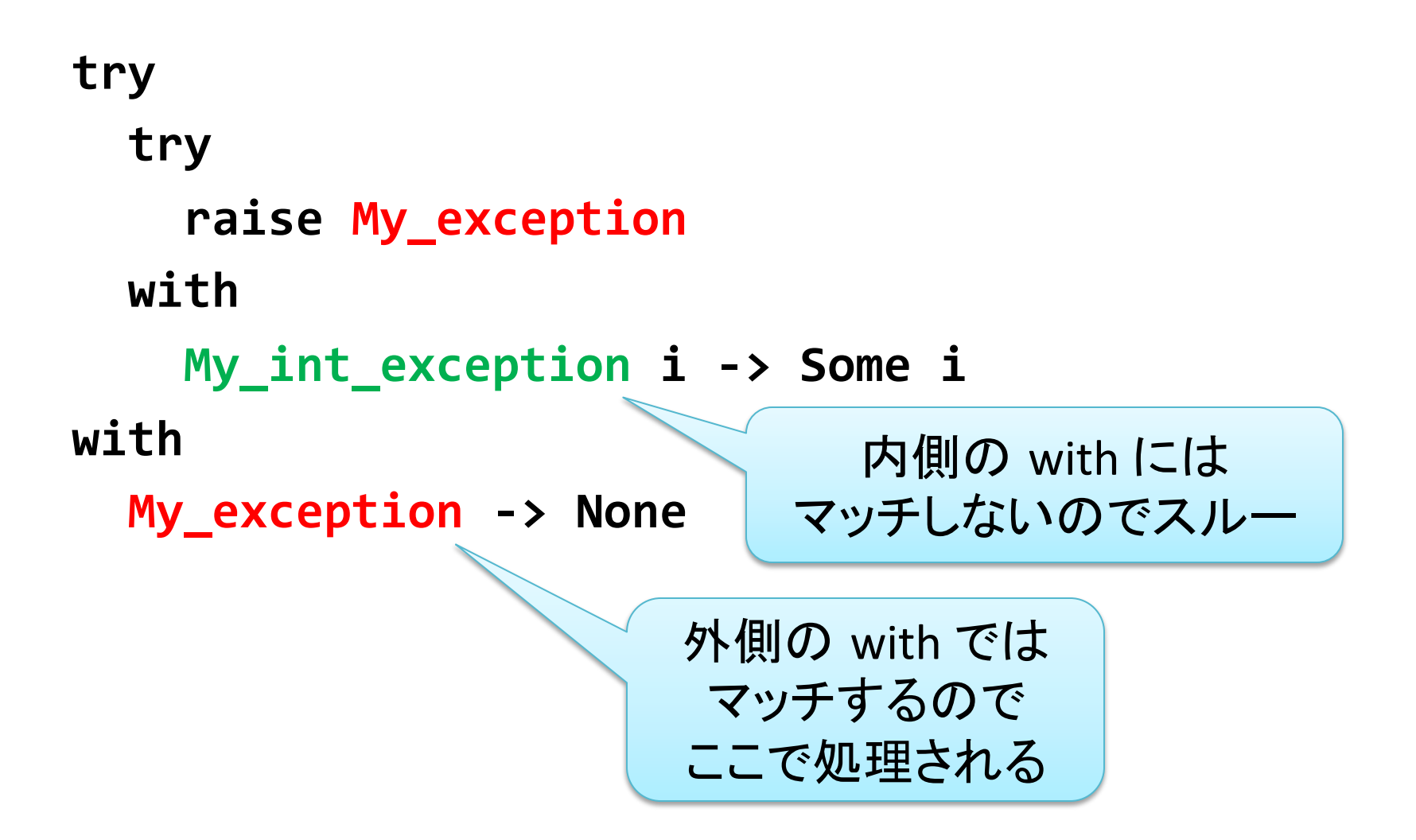

Programs with Side Effects

## 副作用を利用したプログラミング

## 副作用とは?

• ある式の評価が参照透過でないとき その式は副作用を持つ、という

#### – ある式が参照透過であるとは、 大雑把にいって その式の評価結果の値が常に等しくなること

※ 副作用はプログラムを読み難くするので ここぞという時に限って使うとよい

## Unit 型

- 「()」を唯一の値とする型 # ();;
	- $-:$  unit = ()
- 用途:
	- 引数が不要な関数に渡すダミー引数
	- 意味のある戻り値を返さない関数や式が返す ダミーの値
		- 特に式の副作用のみが重要な場合

# Unit の使われ方の例

```
# print_string;;
- : string \rightarrow unit = <fun>
# print_string "Foo\n";;
Foo
- : unit = ()
```

```
# read line;;
- : unit -> string = \langlefun>
# let s = read line ();;
Bar
val s : string = "Bar"
```
## 値を変更できるレコード

- レコード型を定義するとき、 フィールド名の前に mutable を付けると そのフィールドは更新可能になる
- # type bank\_account =

 ${$  name : string; mutable balance : int  $};$ 

type bank\_account =

 ${$  name : string; mutable balance : int;  ${ }$ 

## レコードのフィールドの更新

•「<-」演算子を使う (\*「式1」、「フィールド名」 く - 「式2」 \*) # let  $a = \{$  name = "maeda"; balance = 10000 };;  $val a : bank account =$  $\{name = "meda"; balance = 10000\}$ # a.balance;;  $-$ : int = 10000 # a.balance <- 20000;; - : unit = () - 代入を表す式の 型は unit # a.balance;;  $-$  : int = 20000

### 参照 (Reference)

- 中身を変更できる「入れ物」
	- C や Scheme の変数のように再代入できる
	- 以下のようなレコードとして 組込みで定義されている

 $\cdot$  type 'a ref = { mutable contents : 'a } – 参照を操作するための関数や演算子も組込みで 定義されている (次ページ)

#### 参照のための組込み関数と演算子

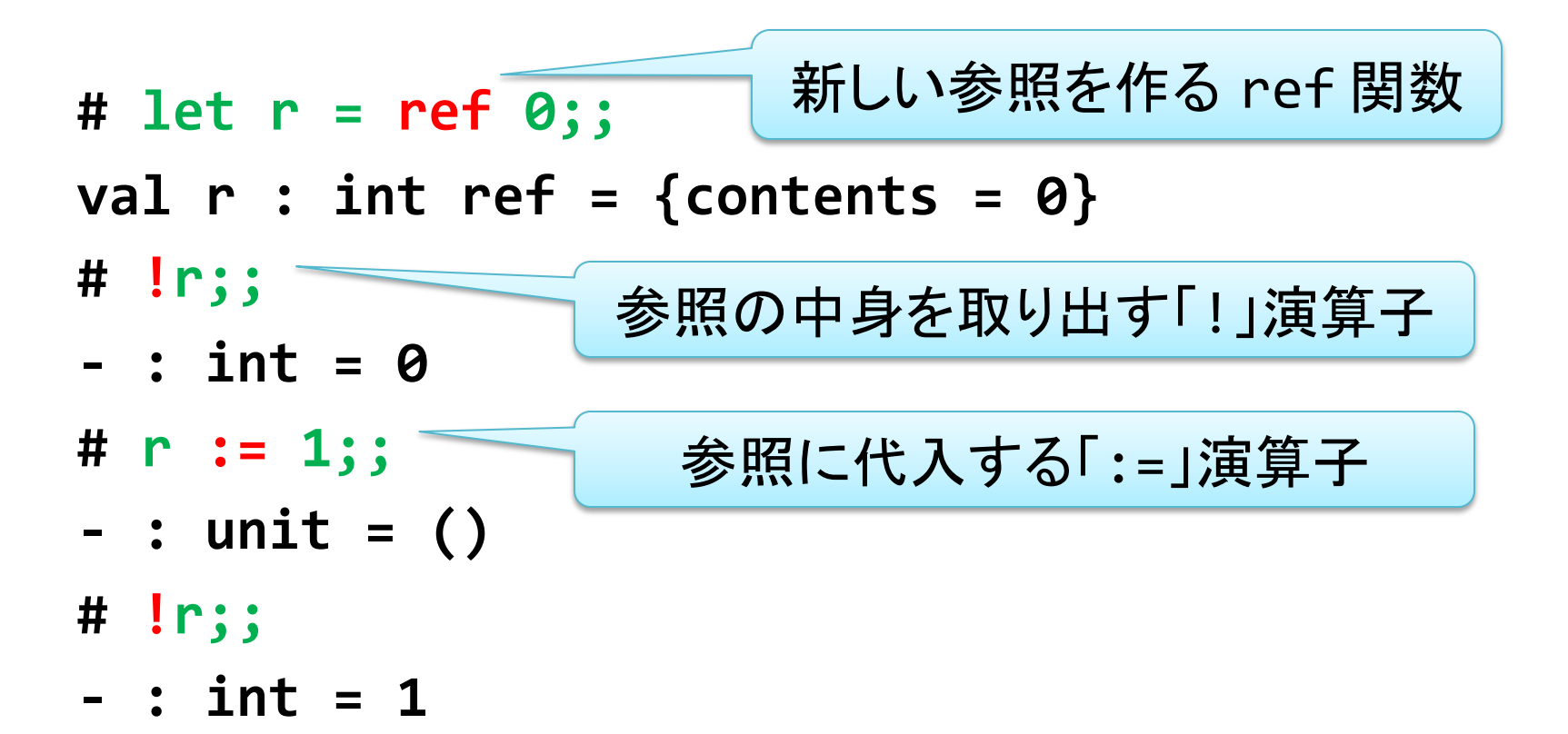

## 複数の式の逐次実行

- 複数の式を順番に評価する
- 最後に評価した式の結果を返す

• 構文: 「式1」;「式2」; ...;「式n」

$$
\bullet \quad \boxed{5}]:
$$

- # let  $t = (print_string " > "; read_line ()$ ;;
- $\frac{1}{2}$  foo

val  $t :$  string = "foo"

#### if 式の else 節の省略 else 節が () だけ のときは省略可能 (\* if「式」then「式1」は if 「式」 then 「式1」 else () と等しい \*) # let  $r = ref \theta$ ;; val  $r : int ref = {contents = 0}$ # if  $!r = 0$  then  $r := 3;$ ; - : unit =  $()$ 条件式の評価結果が真のときだけ 副作用のある計算を実行 • 誤用例: #  $r := if !r = 0 then 3;$ ; This expression has type int but is here used

with type unit

## 型多相と副作用は相性が悪い

- (実際には型エラーになる) 例:
	- # let  $r1 = ref [];$
	- val r1 : 'a list ref =  $\{$  contents =  $\{$   $\}$
	- # let sum () = fold\_right  $(+)$  (!r1)  $0;$ ;
	- $val$  sum : unit -> int = <fun>
	- #  $r1 := [true];$
	- $-: unit = ()$ # sum (); $\sum_{n=1}^{\infty}$
- どこがおかしい??

## O'Caml の解決案

- なんでもかんでも多相型にしない
- 参照には「未決定な単相型」 を与える

• いったん型が決まるともう他の型としては使えない # let  $r1 = ref$   $\lceil \cdot \rceil$ : val r1 :  $'$  a list ref = { contents =  $[]$  } # let sum () = fold right  $(+)$  (!r1)  $\theta$ ;; この時点で '\_a は  $val sum: unit -> int =$ int に確定 #  $r1$ ;;

- : int list ref = { contents =  $[]$  }

# !r1 @ [true];;

This expression has type bool but is here used with type int

## 問題は参照以外にも!

- この関数 f の型は unit → 'a → 'a だが、 式 f () の型は 'a → 'a でよいか?  $let f() =$  $let r = ref None in$  $fun x \rightarrow$  $let old = match !r with$ None  $\rightarrow$  x Some y  $\rightarrow$  y in
	- $r := Some \times; old$

## OCaml の最終的な解決案

- Value restriction: 副作用がないと確実にわかる「値」 にのみ多相型を与える
	- 結局のところ、評価される式は副作用を持ちうるので
	- OK: 定数、fun 式、それらの タプル、 それらからなる変更不可データ構造
	- NG: 参照、 let 式、 関数適用 etc...
		- # (fun ()  $x \rightarrow x$ ) ();;
		- $: 'a -> 'a = \langle func \rangle$

## Value restriction で注意すべきこと

- 部分適用が単相型になることがある
	- # let  $f = Listmap (fun x -> (x, x));$ (\* 多相型になってほしいが、値ではないので 未決定単相型になってしまう \*)
	- val f :  $'_{-}$ a list -> ( $'_{-}$ a \*  $'_{-}$ a) list = <fun>
- 解決策: n 展開 (仮引数を明示する) # let f  $xs = Listmap$  (fun  $x \rightarrow (x, x)$ )  $xs$ ;; val f : 'a list -> ('a \* 'a) list =  $\langle$ fun>

## Value restriction の参考文献

- 最初に Value restriction を提案した論文
	- Andrew K. Wright, Matthias Felleisen. A Syntactic Approach to Type Soundness.
		- Value restriction 以外の解決法との得失比較あり
- 提案された O'Caml の拡張
	- $-$  Jacques Garrigue. Relaxing Value Restriction.
		- OCaml 3.07 で採用

## アドバイス

- 論文の探し方
	- 基本的には Google、 Google Scholar
		- タイトル、著者名、発表された会議や雑誌で検索
	- ACM Digital Library (http://www.acm.org/ から)
		- ACM の学会で発表された論文ならここにもある
	- CiteSeer.IST ( http://citeseerx.ist.psu.edu )
		- 論文データベース
		- Google で検索すると大抵ここの検索結果がかかる

— 著者の Web サイト

### 第2回課題

#### 締切: 5/3 13:00 (日本標準時)

## 課題 1 (5点)

- 二分木 ('a tree) を受け取り 以下に挙げた探索順それぞれについて 全要素を並べたリストを生成する関数を定義せよ
	- 行きがけ順 (preorder)
	- 通りがけ順 (inorder)
	- 帰りがけ順 (postorder)
- 二分木の定義は以下の通りでよい type 'a tree = Leaf **Node of 'a \* 'a tree \* 'a tree**

## 課題 1 (例)

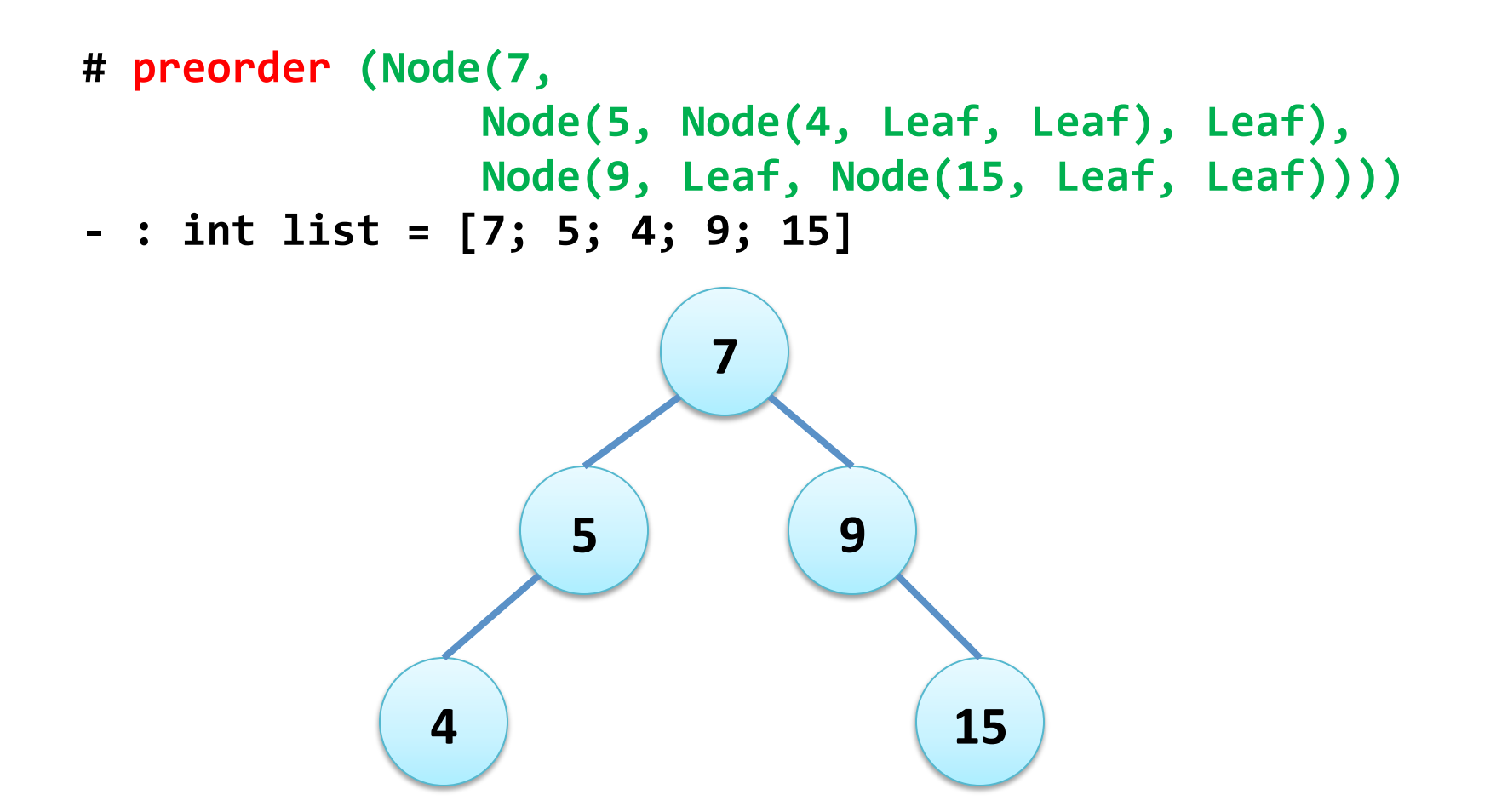

## 課題 1 (例)

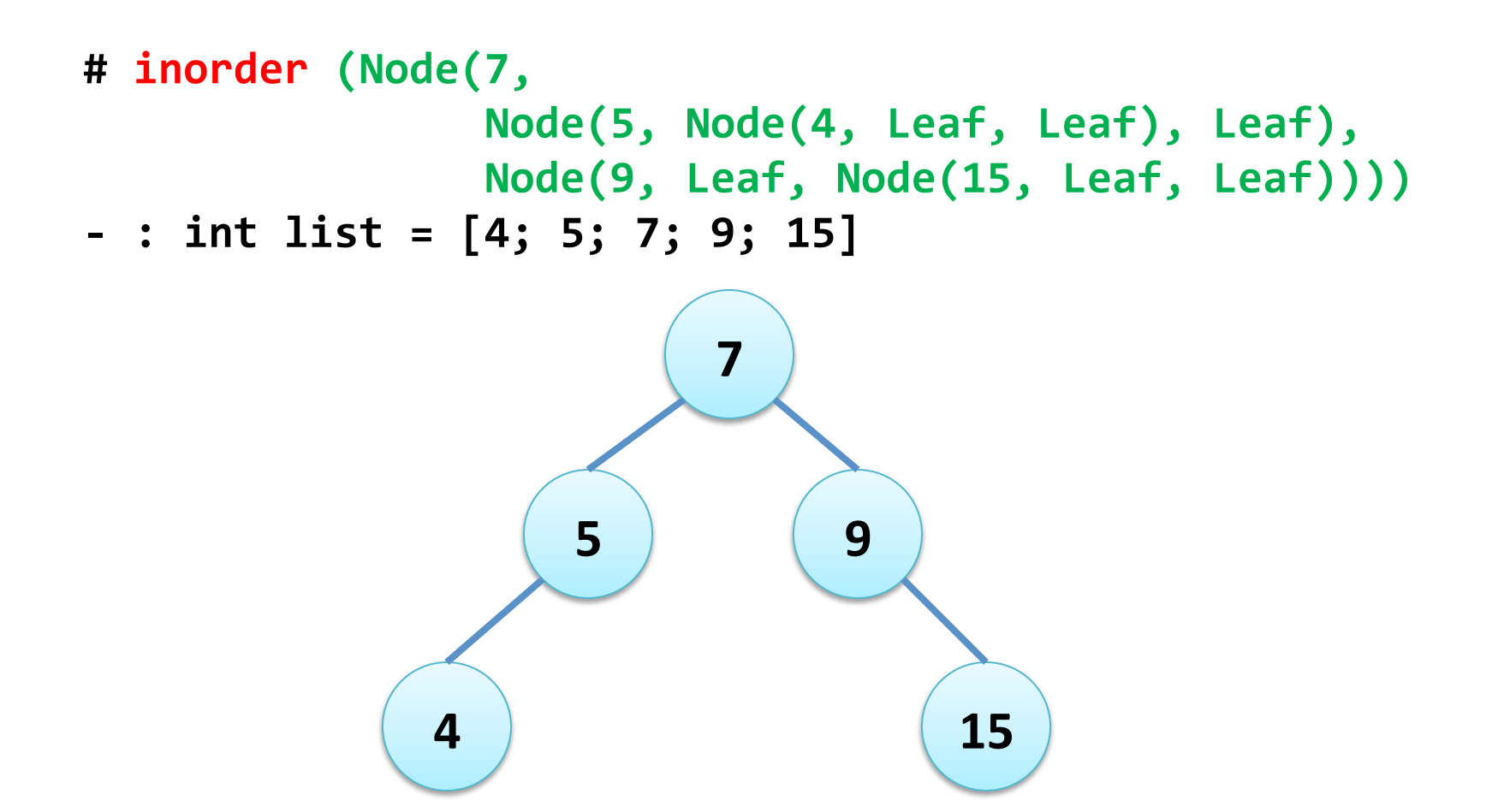

## 課題 1 (例)

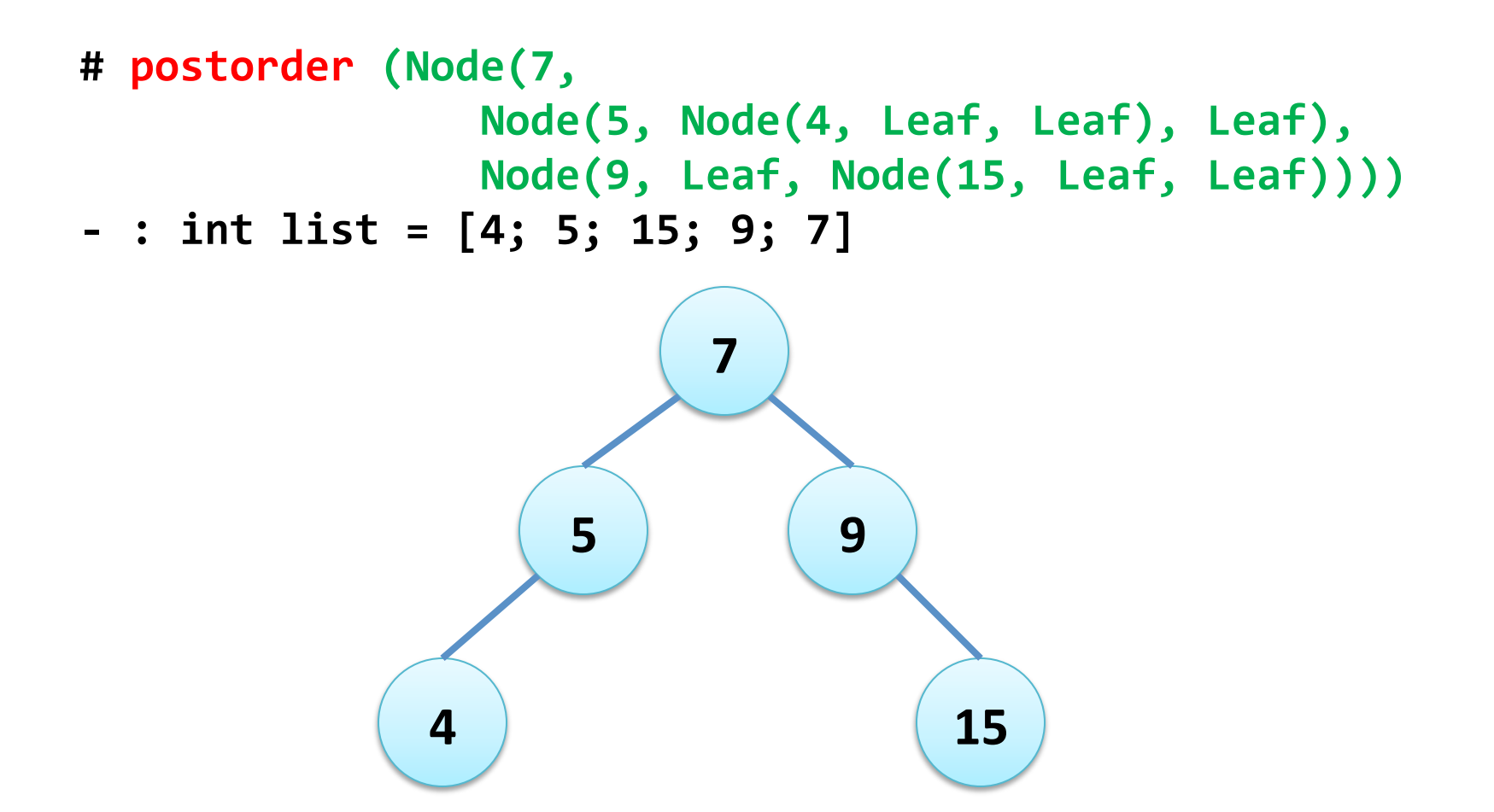

## 課題 2 (5点)

• スタックのデータ構造を表現する多相型を定義して 次の操作を実装せよ  $type 'a stack = { mutable s : 'a list }$ **val new stack : unit -> 'a stack** (\* ↑新しい stack を作成する \*) val push : 'a stack -> 'a -> unit (\* ↑要素を push する \*) **val pop : 'a stack -> 'a** (\* ↑要素を pop する。 stack が空なら Empty stack 例外を投げる \*)

## 課題 2 (例)

```
# let s = new stack ();;
val s : ' a stack = {s = []}
# push s 1;
- unit = ()# push s 2;;
- unit = ()# pop s;;
- : int = 2
# pop s;;
- : int = 1
# pop s;;
Exception : Empty_stack.
```
## 課題 3 (5点)

• 課題2の実装で、  $let s = new stack()$ に対するインタプリタの応答が  $val s : 'a stack = {s = []}$ となっている。これについて以下の問いに答えよ。 a. 'a stackと ' a stack の違いを説明せよ b. 仮に型が '\_a\_stack ではなくて 'a stack だったとしたら どのような問題が生じるか説明せよ

## 課題 4 (10点)

- キューのデータ構造を表現する多相型を定義して 次の操作を実装せよ
	- ただし
		- 各操作はキューの長さによらず O(1) で終了するようにすること
		- 副作用を用いてもよい

**type 'a queue = ???** 

**val** new queue : unit -> 'a queue

(\* ↑新しい queue を作成する \*)

val enqueue : 'a queue -> 'a -> unit ( \* ↑要素を追加する \*)

val dequeue : 'a queue -> 'a

(\*!↑要素を取り出す。 !!!queue!が空なら Empty\_queue 例外を投げる \*)

## 課題 5 (10点)

- ・ 関数 f を受け取って f を再帰的に無限回合成する関数 を返す関数 fixを書け
	- f は「関数を受け取って関数を返す関数」と仮定してよい
	- 以下のようなイメージ

fix  $f \equiv f$  (f (f (f (f (f (f ...))))))

– 使用例

```
# let fib = fix (fun g n - )if n \leq 2 then 1
              else g(n - 1) + g(n - 2);
val fib : int -> int = \langlefun>
# fib 10;;
- : int = 55
```
— ただし、参照は使ってもよいが let\_rec は使わないこと

## 課題 6 (10点)

- Bool 値と int 値に対する簡単な計算を表す 式 *E* の文法を以下のように定義する  $V$  → (bool 値)  $V$  → (int 値)  $E \rightarrow V$  $E \rightarrow F + F$   $E \rightarrow F - F$  $E \rightarrow E * E$   $E \rightarrow E / E$  $E \rightarrow E$  &&  $E \qquad E \rightarrow E \mid E$ 
	- $E \rightarrow E = E$  *E*  $\rightarrow$  *E*  $\rightarrow$  *E* then *E* else *E*

次ページに続く

## 課題 6 (続き)

• また値 Vに対応するバリアント型valueを 以下のように定義する

 $type$  value  $=$ 

**| Bool\_value of bool** 

- I Int value of int
- このとき式 *E* の抽象構文木に対応する バリアント型 expr を定義せよ
	- 以下の未完成の定義を完成させる形でよい

type expr =

**S** Const of value **Add of expr \* expr \$\$\$\$\$\$|\$…\$**

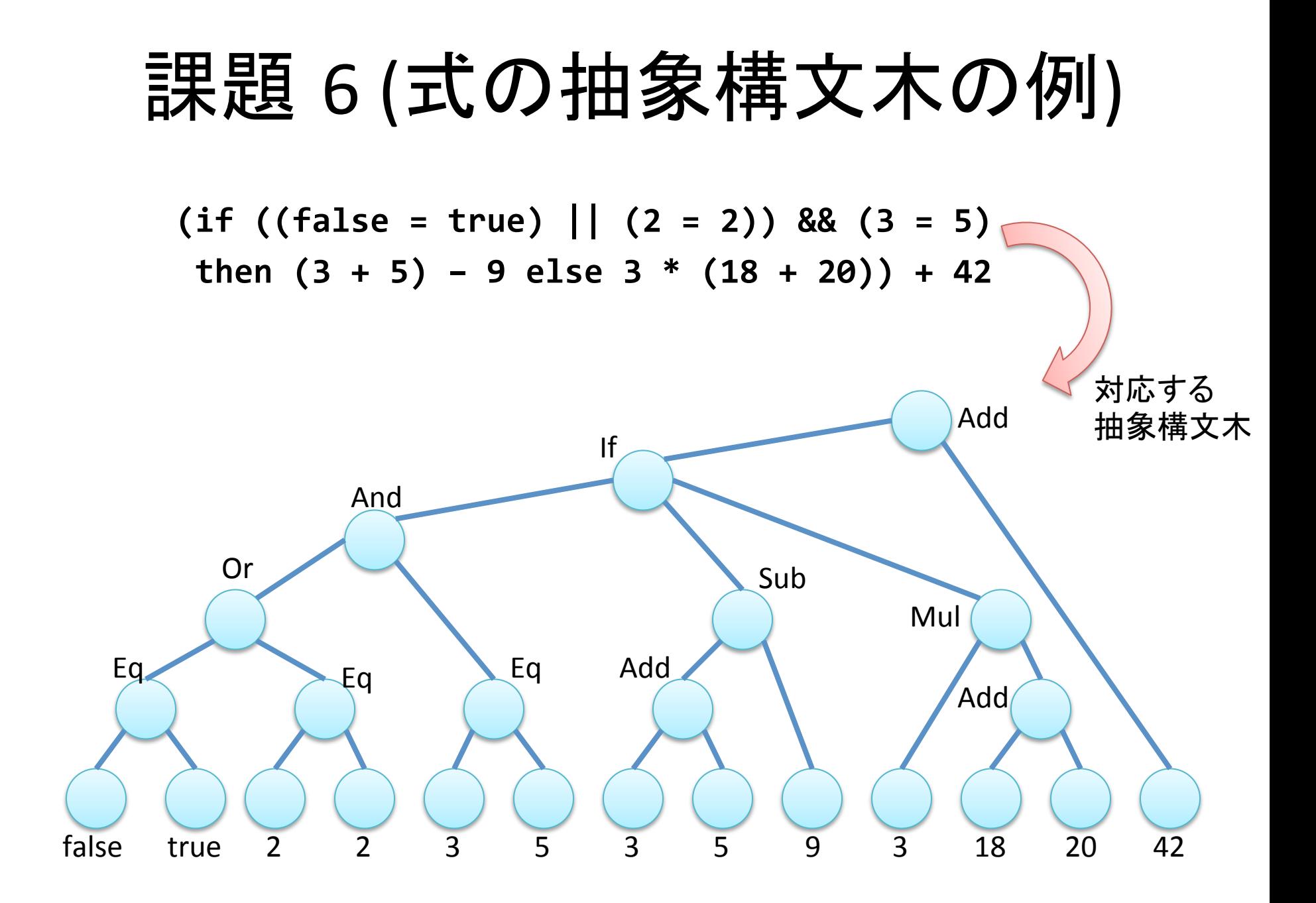

## 課題 7 (15点)

• 課題 6 で定義したバリアント型 expr で 与えられた式を評価し結果の値を返す関数 eval : expr -> value を実装せよ

– Bool\$値と int 値を足し算するなど、 評価時エラーが発生した場合は エラーが発生した式を値に持つ例外 Eval error を投げるようにせよ
## 課題 8 (20点)

- 型 false t, not t, and t, or t  $\vec{N}$ 以下のように定義されているとする  $type$  false\_t = B of false\_t type 'a not $_t = 'a \rightarrow false$  t type  $('a, 'b)$  and  $t = 'a * 'b$ type ('a, 'b) or  $t = L$  of 'a | R of 'b
- このとき、次ページの 1~7 の型について それぞれの型を持つ式を let rec 、再帰型、例外、副作用を用いずに定義できるか示せ • 定義できる場合はその定義を、できない場合はその理由を示せばよい
- let rec と再帰型を用いてもよいとするとどうか?

## 課題 8 (続き)

## 課題 9 (20点)

- キューのデータ構造を表現する多相型を定義して 次の操作を実装せよ
	- ただし
		- 各操作はキューの長さによらず O(1) で終了するようにすること
		- 副作用は用いないこと

**type 'a queue = ???** 

**val** new queue : unit -> 'a queue

(\* ↑新しい queue を作成する \*)

**val enqueue : 'a queue -> 'a -> 'a queue** ( \* ↑要素を追加する \*)

**val dequeue : 'a queue -> 'a \* 'a queue** 

(\*!↑要素を取り出す。 !!!queue!が空なら Empty\_queue 例外を投げる \*)